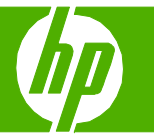

### Use features in the Windows driver

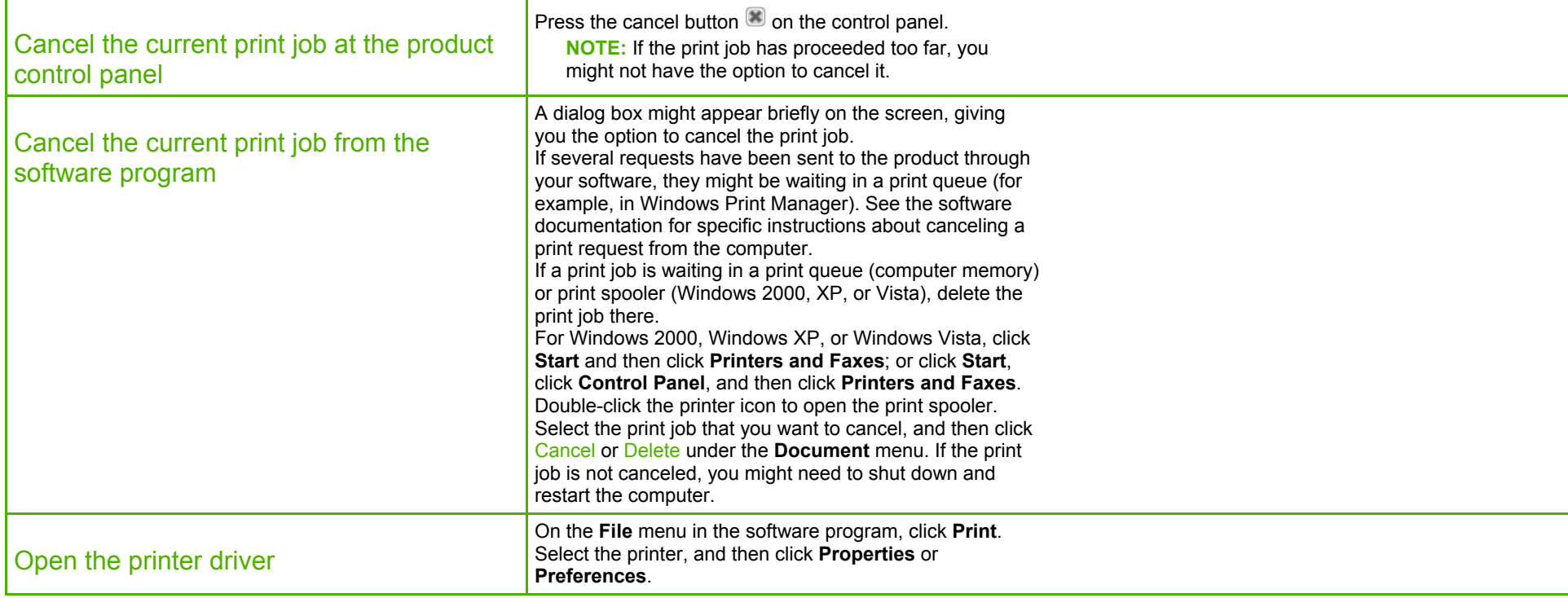

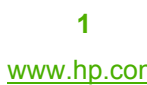

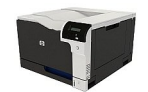

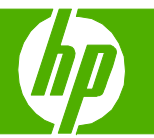

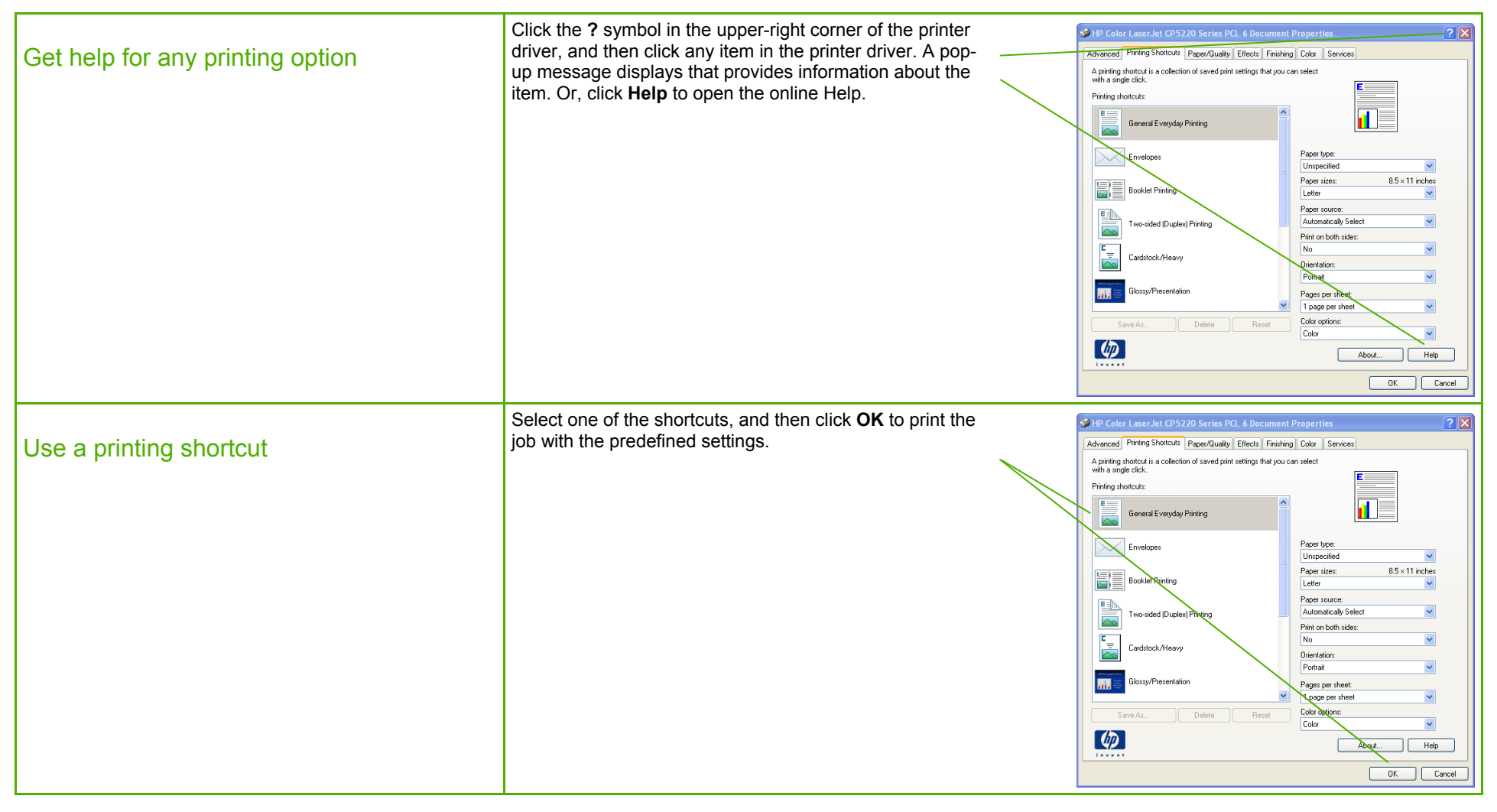

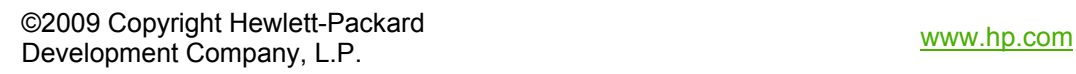

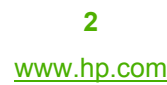

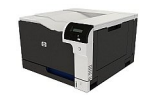

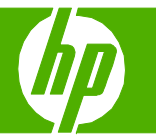

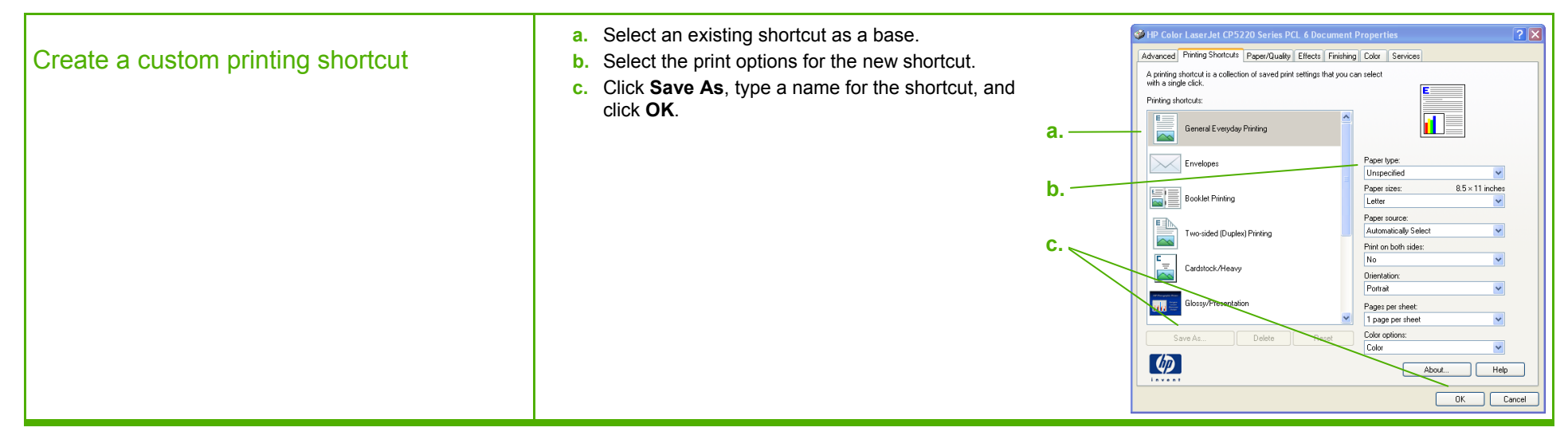

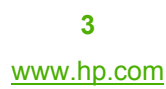

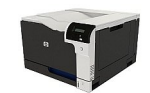

#### Print on both sides (Duplex)

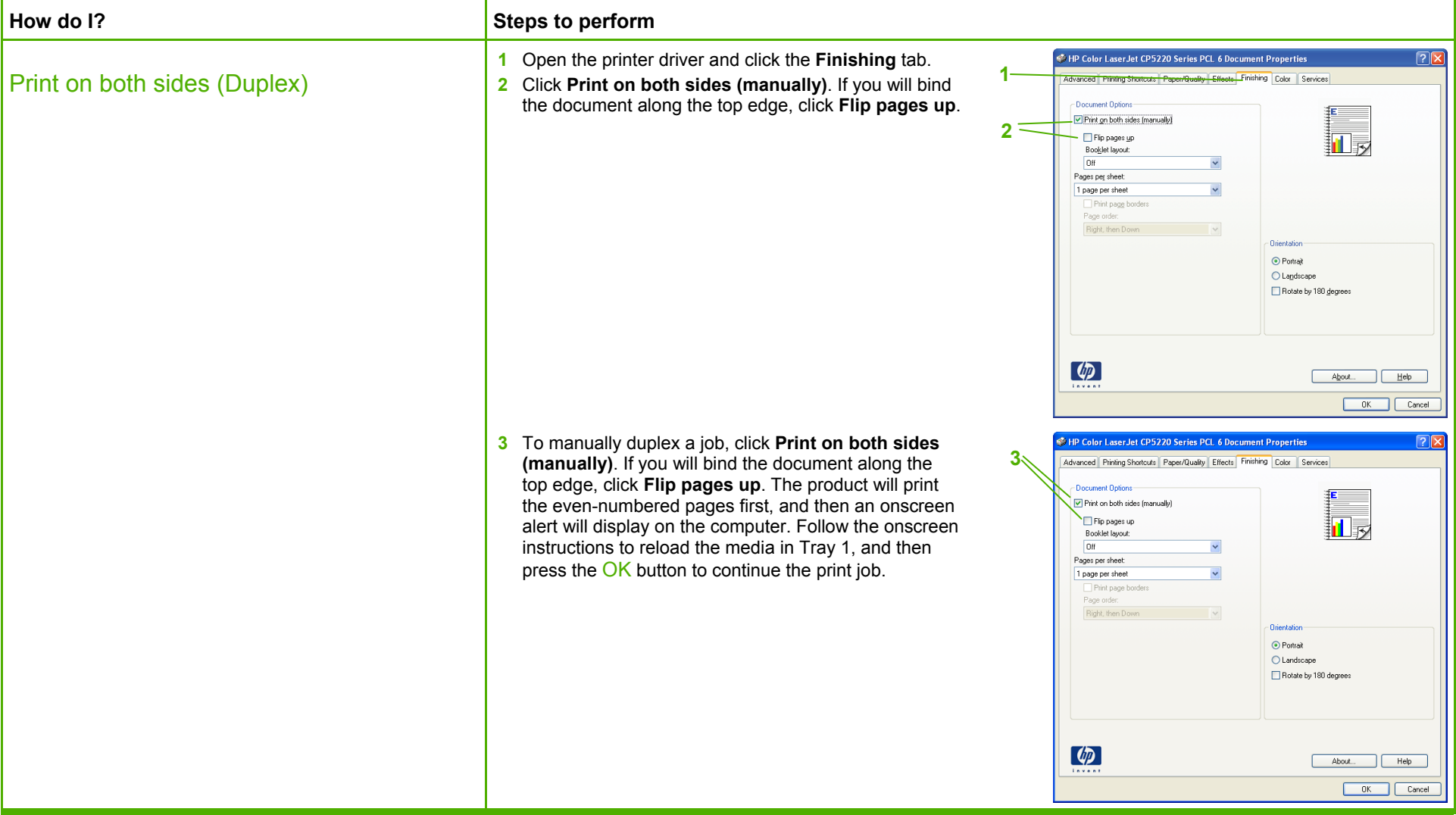

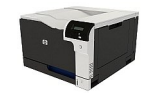

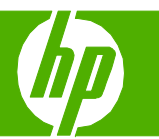

#### Print a booklet

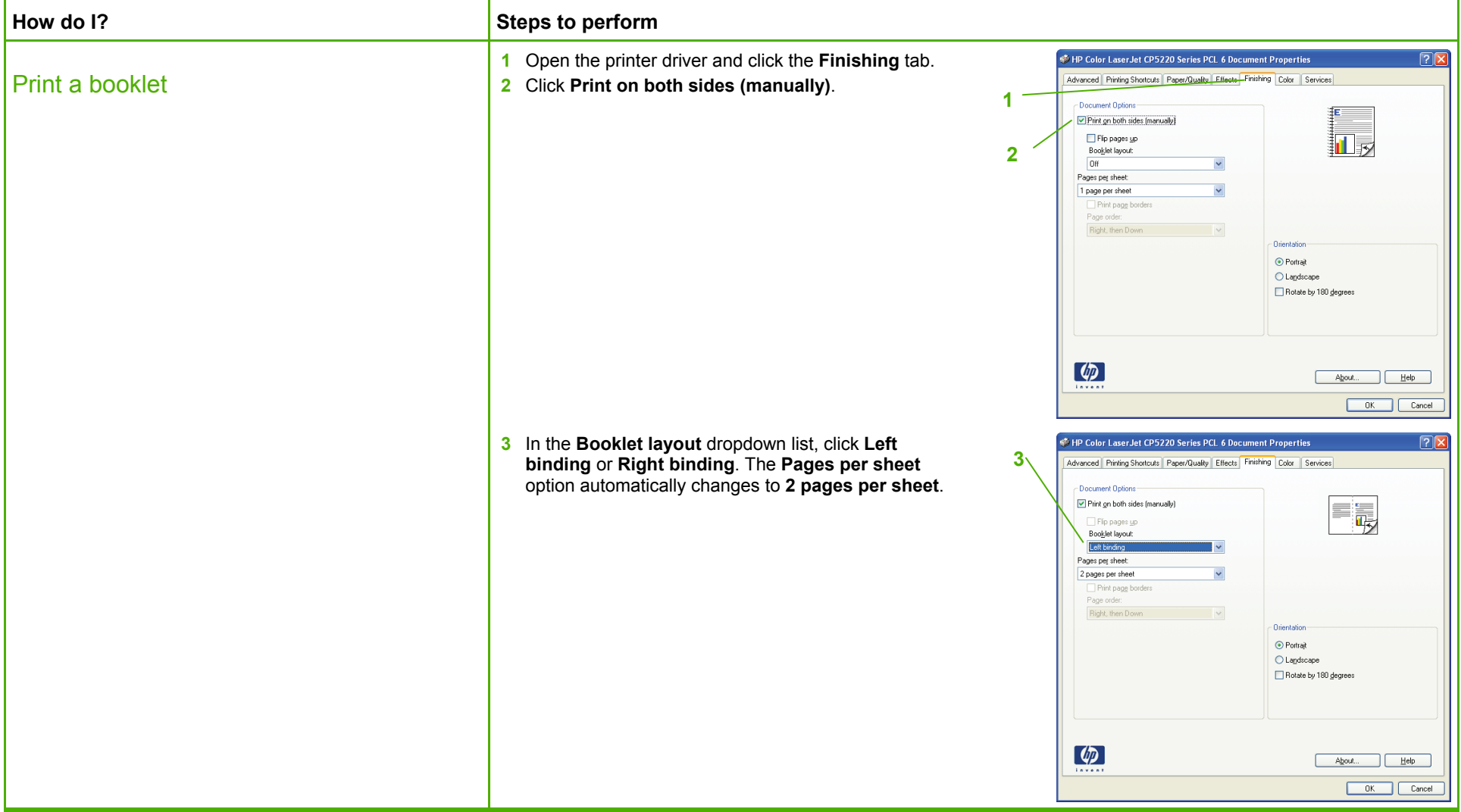

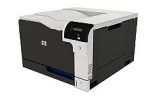

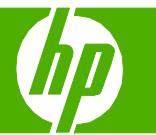

### Print multiple pages per sheet

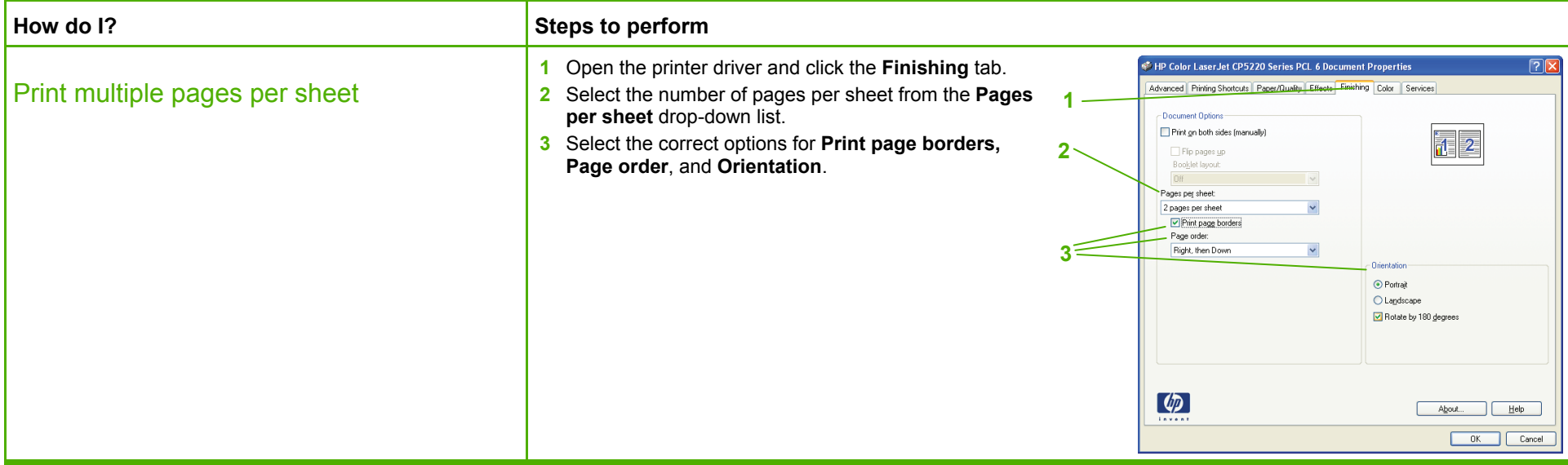

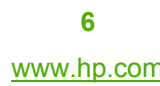

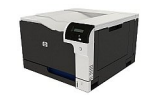

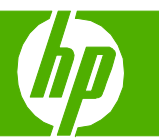

### Select page orientation

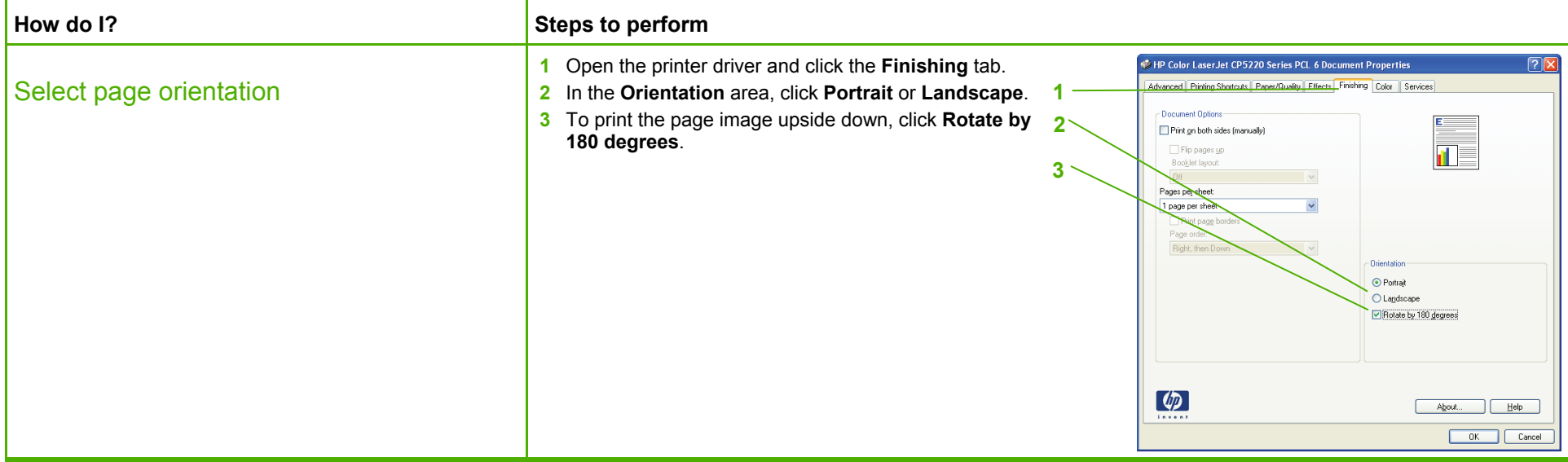

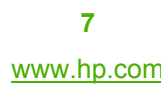

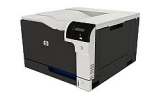

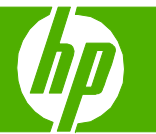

### Print on pre-printed letterhead or forms

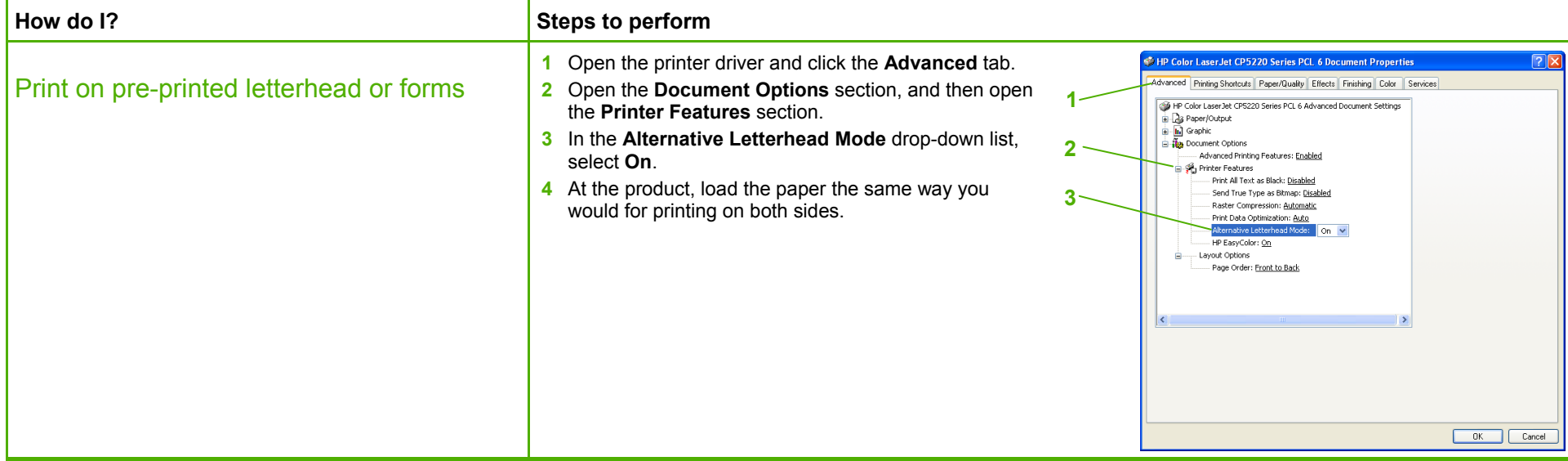

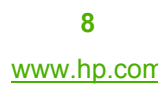

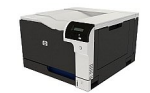

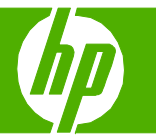

### Print the first or last page on different paper

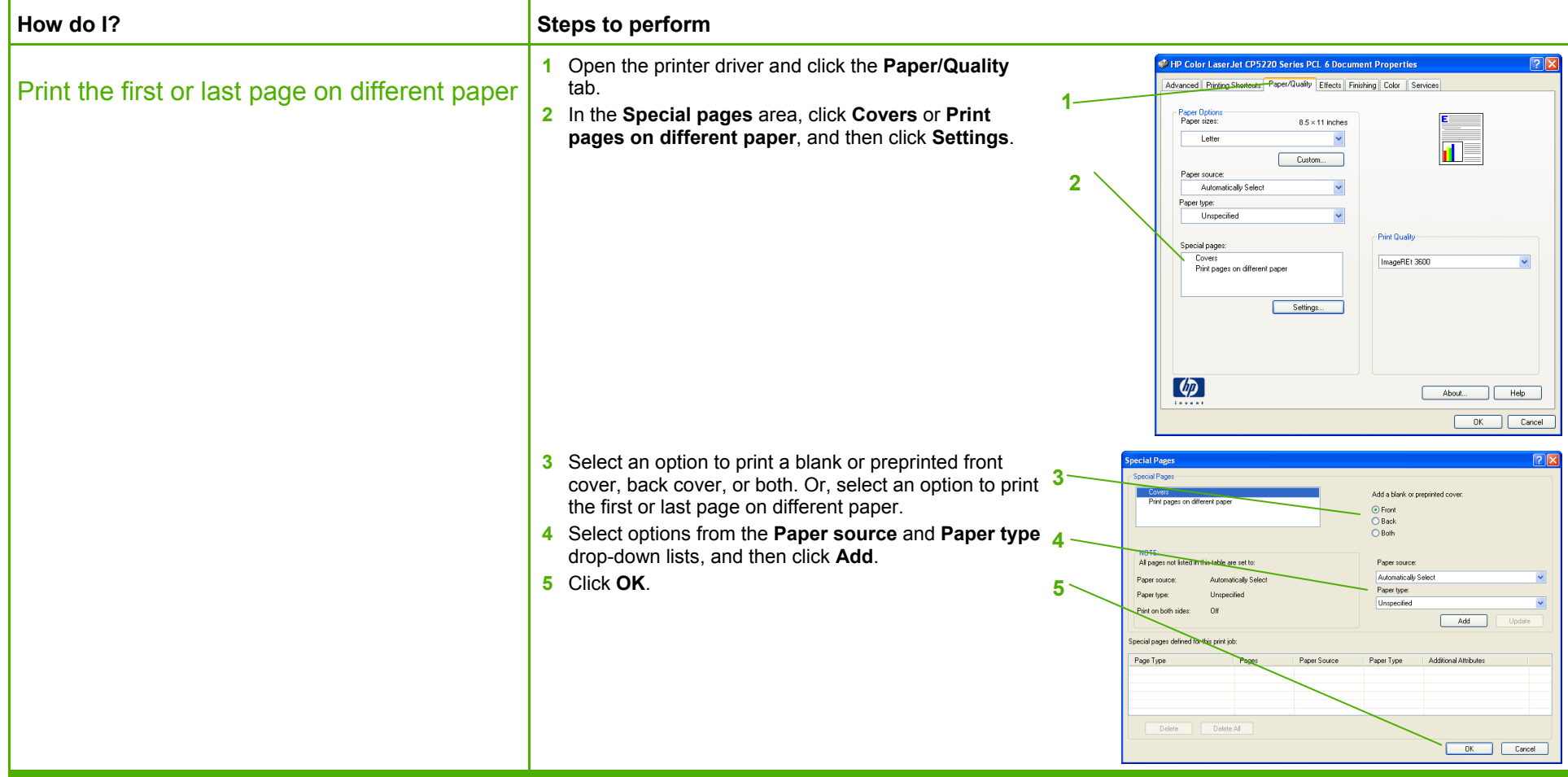

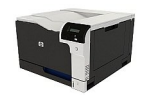

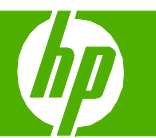

### Scale a page to fit on a selected paper size

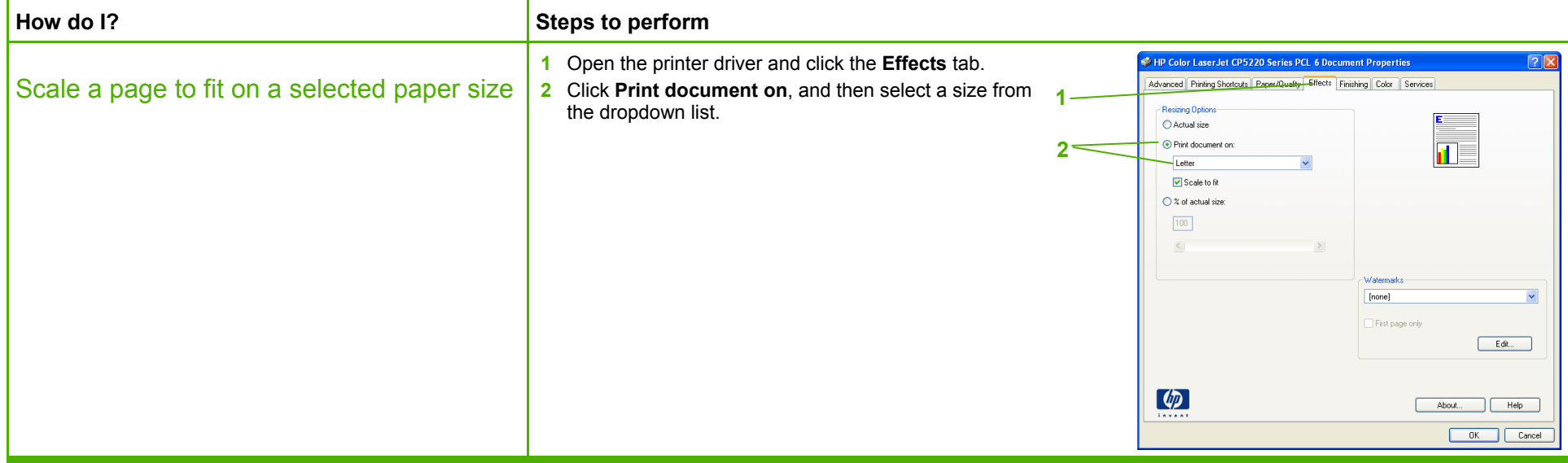

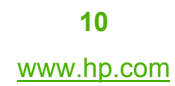

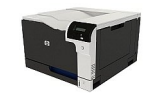